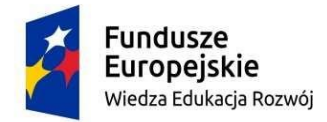

Rzeczpospolita<br>Polska

Unia Europejska Europejski Fundusz Społeczny

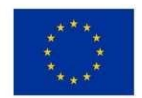

Oznaczenie sprawy: I.DZP.23110.Pn-9.2019

Załącznik nr 7A do SIWZ

## **FORMULARZ CENOWY dla zadania A tj. Części 1**

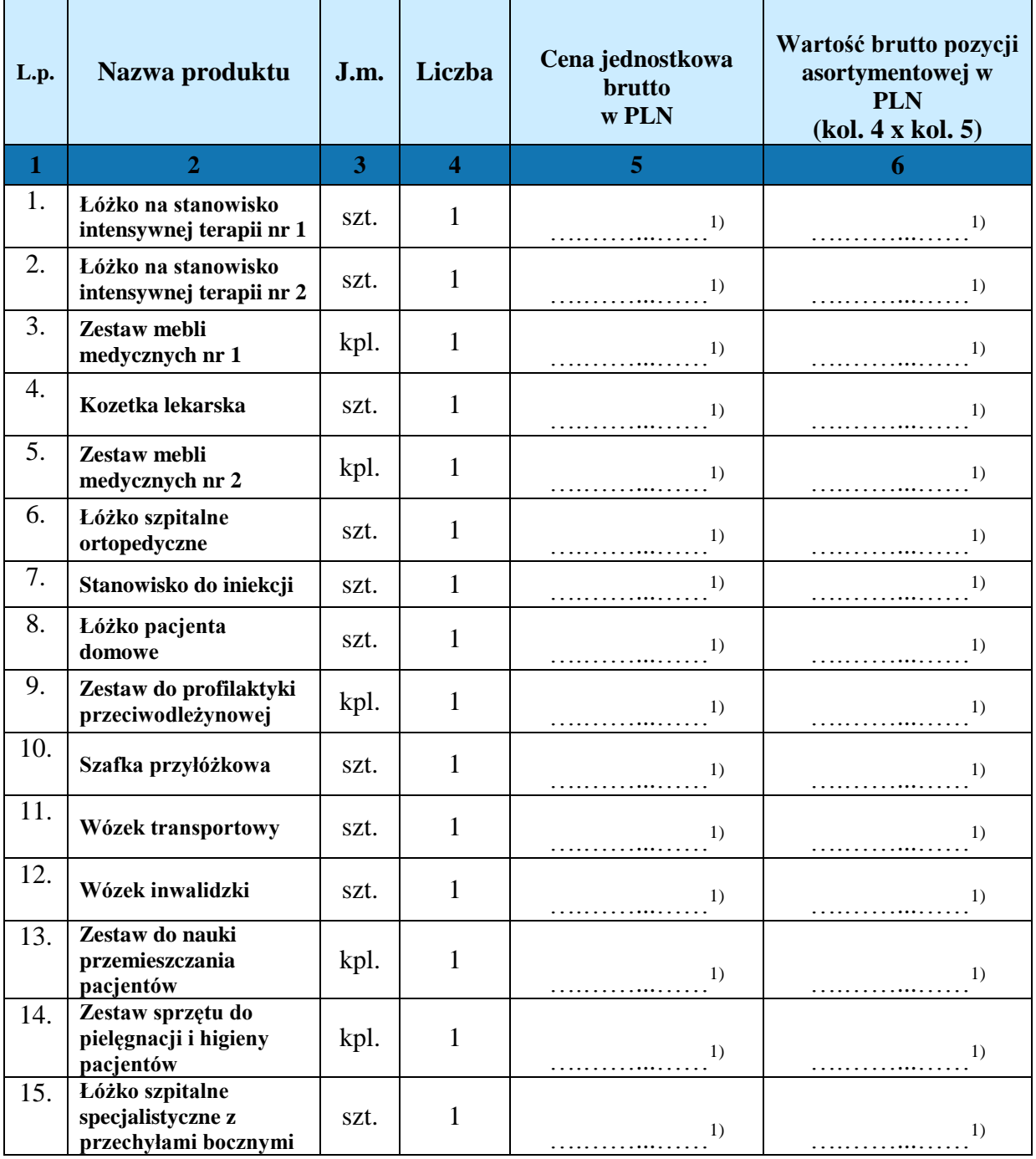

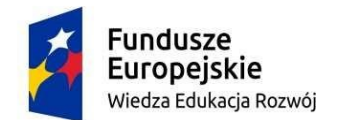

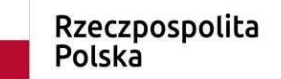

**Unia Europejska**<br>Europejski Fundusz Społeczny

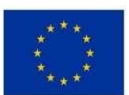

### Oznaczenie sprawy: I.DZP.23110.Pn-9.2019

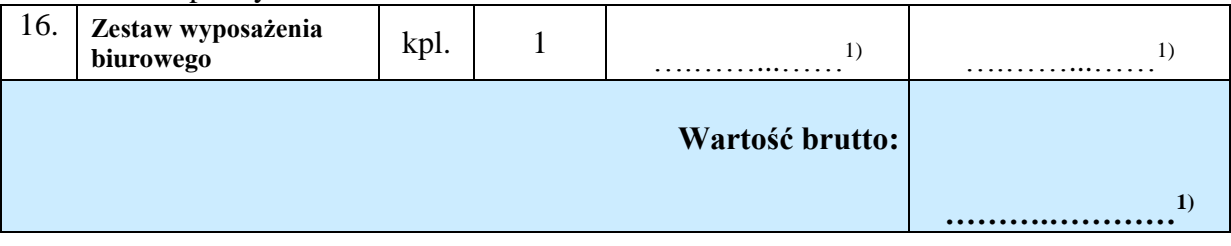

**1)Należy podać dane / uzupełnić** 

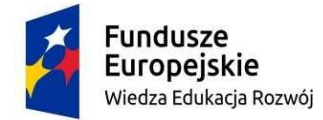

Rzeczpospolita<br>Polska

Unia Europejska Europejski Fundusz Społeczny

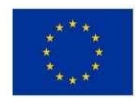

Oznaczenie sprawy: I.DZP.23110.Pn-9.2019

Załącznik nr 7B do SIWZ

### **FORMULARZ CENOWY dla zadania B tj. Części 2**

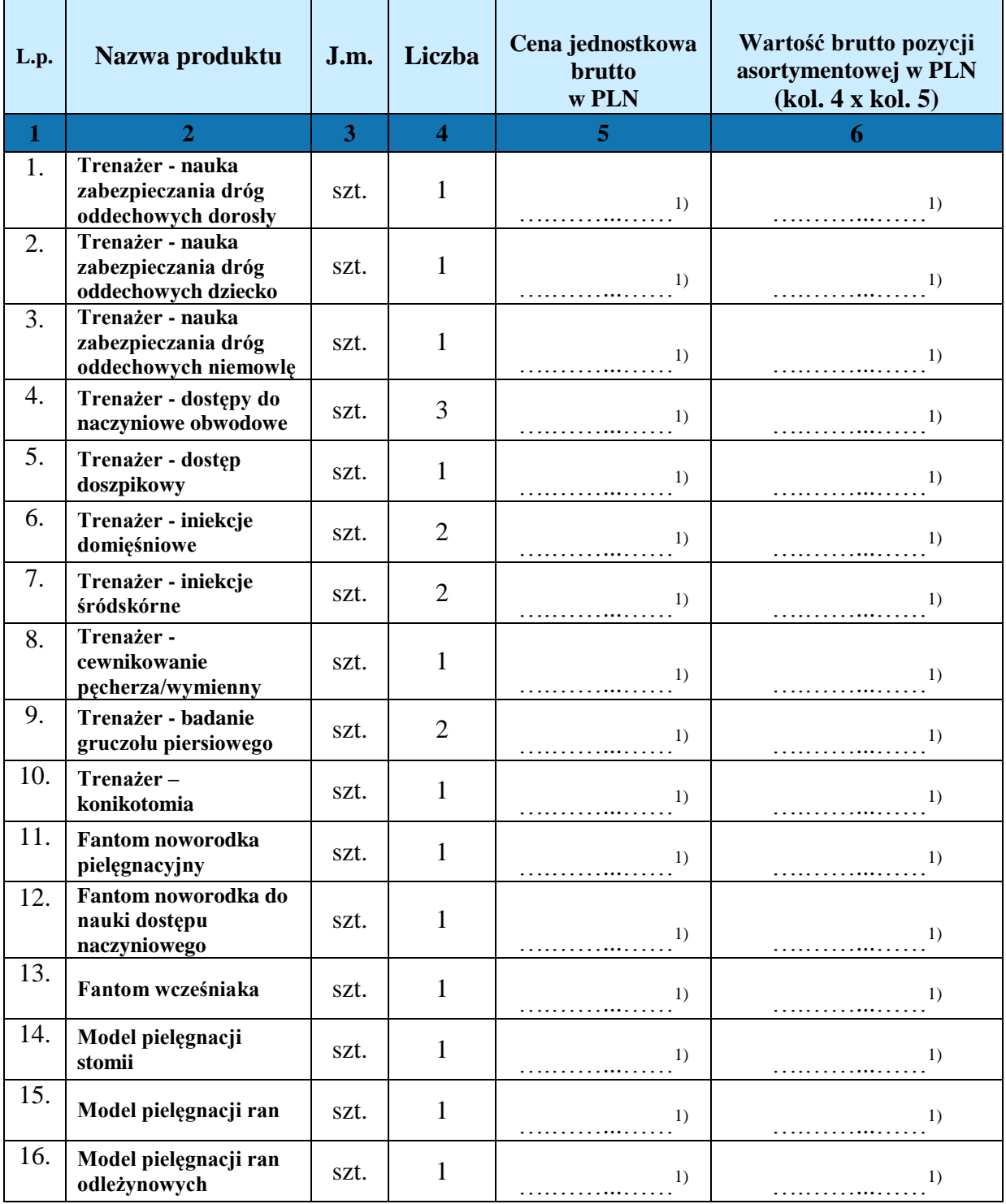

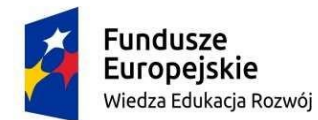

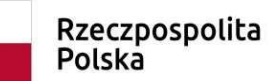

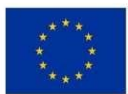

### Oznaczenie sprawy: I.DZP.23110.Pn-9.2019

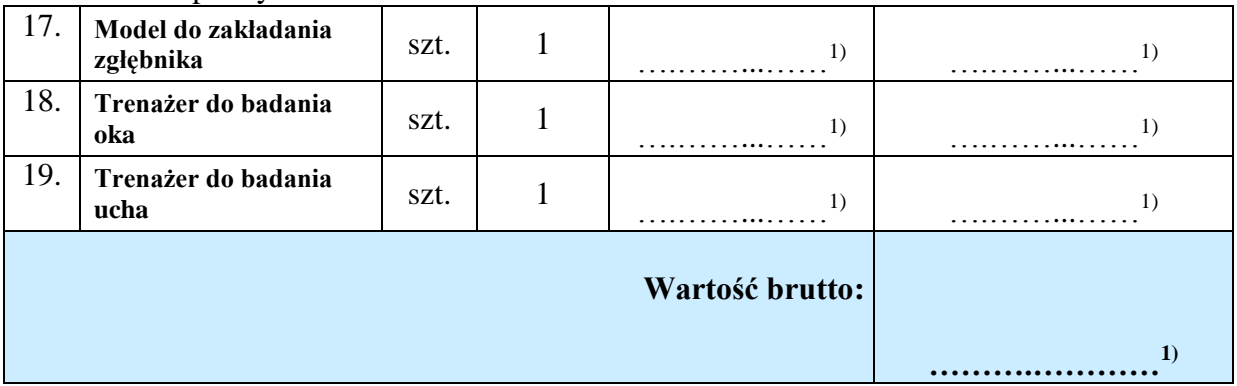

**1)Należy podać dane / uzupełnić** 

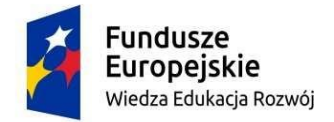

Unia Europejska Europejski Fundusz Społeczny

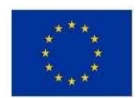

Oznaczenie sprawy: I.DZP.23110.Pn-9.2019

Załącznik nr 7C do SIWZ

# **FORMULARZ CENOWY dla zadania C tj. Części 3**

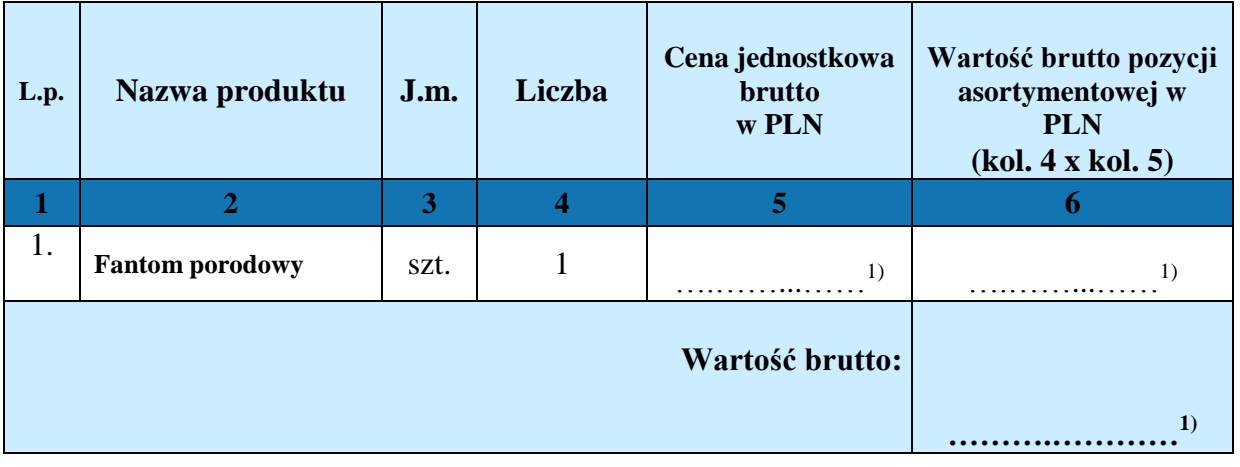

**1)Należy podać dane / uzupełnić**